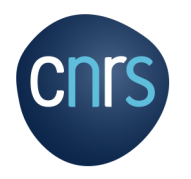

٠

# **PLAN DE GESTION DE DONNÉES**

#### PRÉSENTATION DE DMP OPIDoR

**20 FÉVRIER 2020**

**CNRS – Inist / Partage des données - OPIDoR**

#### PLAN

- **Les données de la recherche dans le contexte de la Science ouverte**
- **Principes FAIR**
- **Un moyen pour y parvenir : le DMP**
	- **Définition, contenu**
	- **Intérêt du DMP dans un projet de recherche**
- **DMP OPIDoR un outil…**
	- **Cas d'usage à partir du projet Européen Thrombus**
- **Focus sur deux aspects : Métadonnées et entrepôts de données**
- **Conclusion**

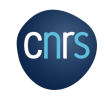

### LES DONNÉES DE LA RECHERCHE DANS LE CONTEXTE DE LA SCIENCE OUVERTE

#### DEUXIÈME AXE · STRUCTURER ET OUVRIR **LES DONNÉES DE LA RECHERCHE**

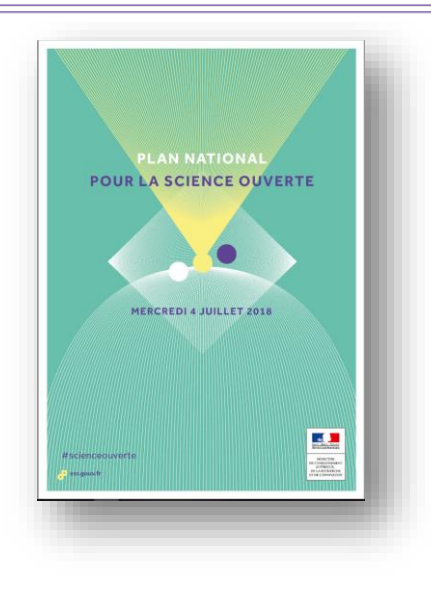

« […] les données produites par la recherche publique française soient progressivement structurées en conformité avec les principes FAIR (Facile à trouver, Accessible, Interopérable, Réutilisable), préservées et, quand cela est possible, ouvertes. »

> **« aussi ouvert que possible, aussi fermé que nécessaire »**

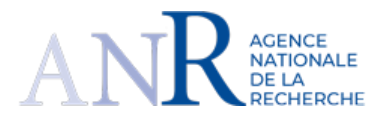

La politique science ouverte de l'ANR s'inscrit pleinement dans le cadre du Plan national pour la science ouverte lancé en juillet 2018 et est déclinée selon trois objectifs :

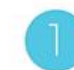

Favoriser le libre accès aux publications (Open Access)

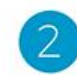

Contribuer à l'ouverture des données de la recherche (Open Research Data)

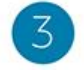

Développer une approche concertée aux niveaux national, européen et international

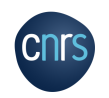

### PRINCIPES FAIR : AUGMENTER LE POTENTIEL DES DONNÉES

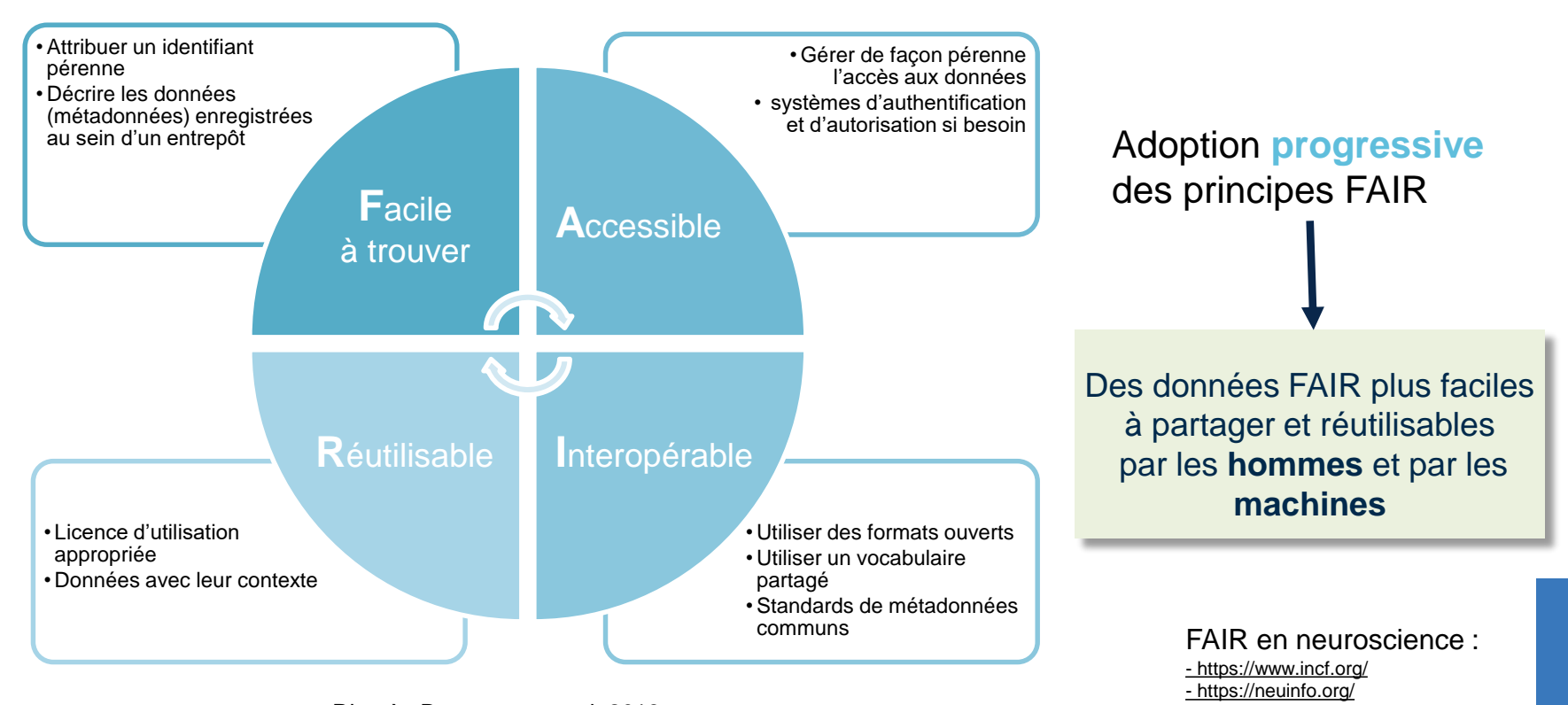

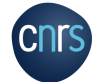

D'après [Desconnets](https://www.slideshare.net/IST_IRD/entrept-de-donnes-ouvertes-ird-un-service-en-ligne-pour-louverture-et-le-partage-des-donnes-scientifiques-au-sud-2018?from_action=save) et al, 2018

## … LE PLAN DE GESTION DE DONNÉES (1)

#### **Data Management Plan - DMP**

Document qui définit quelles données seront créées/collectées, comment elles seront structurées, documentées, partagées et conservées pendant et après le projet

- $\triangleright$  Élément clé pour produire des données FAIR
- $\triangleright$  Prend en compte toutes les étapes du cycle de vie des données
- $\triangleright$  Initié très tôt, dès le montage du projet
- $\triangleright$  Favorise la mise en place de bonnes pratiques de gestion de données tout au long des projets
- $\triangleright$  Document continuellement mis à jour tout au long du projet

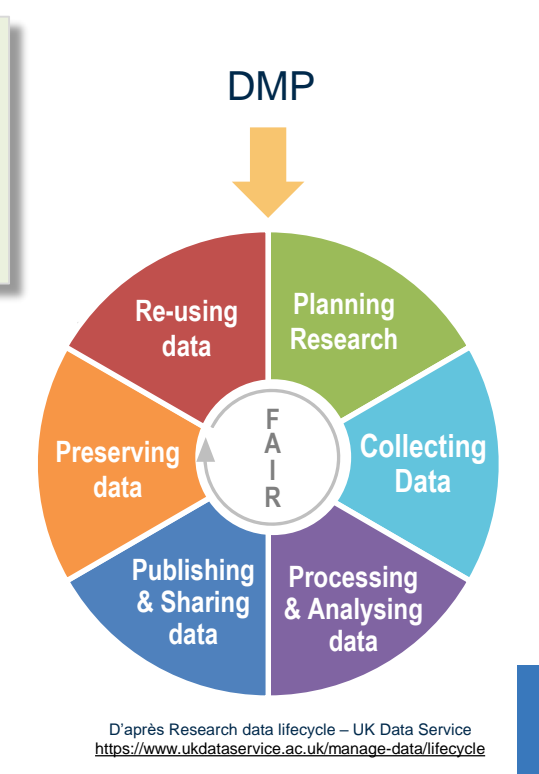

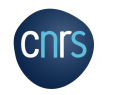

### … LE PLAN DE GESTION DE DONNÉES (2)

Incitation voire obligation par :

- Organismes de recherche / universités
- Agences de financement de la recherche : ANR, Commission européenne/H2020…

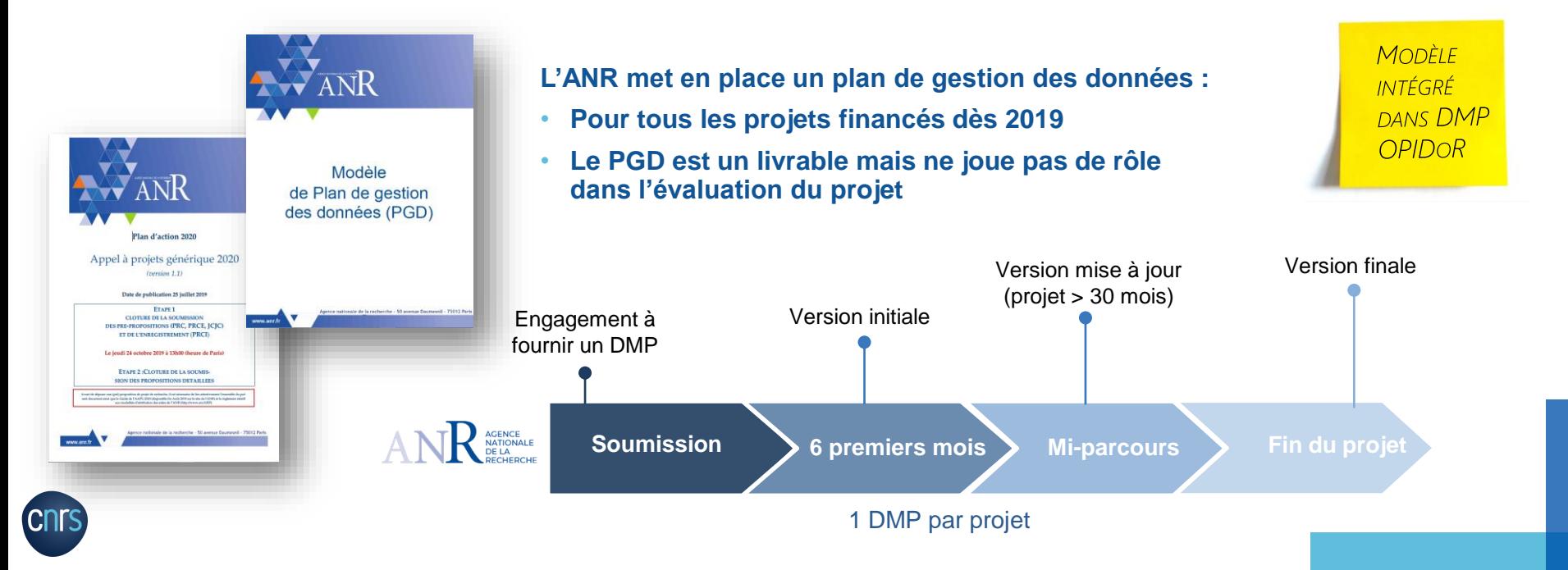

# ELÉMENTS DE CONTENU DU DMP

- **Description des données :** Quelles données (types, formats, volumes, qualité…) seront collectées ou produites, et comment ?
- **Documentation et qualité des données :** Quelles métadonnées et documentation pour les données ? Quel contrôle qualité ?
- **Stockage et sauvegarde :** Quelles pratiques de stockage, sauvegarde et protection des données et de leurs métadonnées pendant le processus de recherche?
- **Partage des données et conservation à long terme** : Quelle politique d'accès, de partage et de réutilisation des données ? Quel archivage à long terme pour quelles données ? Dans quelles conditions ?
- **Exigences légales et éthiques :** Quelles questions éthiques et/ou juridiques les données soulèvent-elles ?
- **Ressources allouées :** Quels moyens et quelles responsabilités pour les données ?

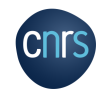

… afin de prendre en compte les principes **F A I R** 

# INTÉRÊTS

**Outil de travail et pas seulement une contrainte administrative**

- **Se poser les bonnes questions**
- **Facilite la gestion des données tout au long du processus de recherche**
- **« Retour sur investissement » pour cet effort de gestion**

- Eviter duplication des efforts / perte des données
- Faciliter la conservation des données
- Assurer intégrité et reproductibilité de la recherche
- Favoriser la réutilisation et l'innovation (métaanalyse, modélisation, intégration)
- Augmenter la visibilité de la recherche
- Faciliter le dépôt dans un entrepôt et la rédaction d'un data paper
- Gagner du temps

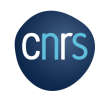

# UN OUTIL D'AIDE À L'ÉLABORATION DE DMP (1)

### **DMP OPIDoR**

#### **D**ata **M**anagement **P**lan pour une **O**ptimisation du **P**artage et de l'**I**nteropérabilité des **Do**nnées de la **R**echerche

<https://dmp.opidor.fr/>

Outil basé sur le code commun DMPRoadmap (Digital Curation Center/UK et l'UC3/USA)

- adapté aux besoins de la communauté scientifique française
- serveur sécurisé hébergé à l'Inist-CNRS, en France
- mis à disposition de l'ESR et de ses partenaires français/étrangers

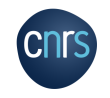

# UN OUTIL D'AIDE À L'ÉLABORATION DE DMP (2)

- Créer / rédiger un DMP à partir d'un modèle
- Partager son DMP avec un/des collaborateur(s)
- Ajouter des commentaires pour des collaborateurs dans un DMP
- Définir le niveau de visibilité d'un DMP
- Demander une assistance conseil auprès des services d'appui de son organisme de recherche (s'il existe)
- Télécharger son DMP sous différents formats (docx, pdf, …)

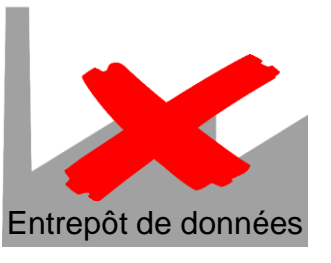

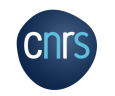

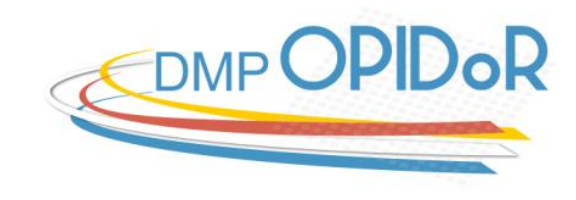

## MODÈLES DISPONIBLES SUR DMP OPIDOR

**Version disponible en anglais**

Pour vous guider dans la rédaction d'un DMP, les financeurs et organismes de recherche proposent des modèles de DMP :

- **Agences de financement**
	- $\circ$  H2020, ERC, ANR
- **Organismes de recherche / Université**
	- Cirad, ENSAM, INRAE, ICM, Institut Pasteur, Sciences Po, CC-IN2P3
	- Unistra (Université de Strasbourg), Université Paris Descartes & Paris Diderot

#### • **Autres**

<sup>o</sup> Projet PRESOFT, SSI (UK), Digital Curation Centre (UK), EPFL

#### ANR - Modèle de PGD (français)

#### 1. DESCRIPTION DES DONNÉES ET COLLECTE OU RÉUTILISATION DE DONNÉES **EXISTANTES**

1a. Comment de nouvelles données seront-elles recueillies ou produites et/ou comment des données préexistantes seront-elles réutilisées ?

1b. Quelles données (types, formats et volumes par ex.) seront collectées ou produites?

#### 2. DOCUMENTATION ET QUALITÉ DES DONNÉES

2a. Quelles métadonnées et quelle documentation (par exemple méthodologie de collecte et mode d'organisation des données) accompagneront les données ?

2b. Quelles mesures de contrôle de la qualité des données seront mises en œuvre ?

#### 3. STOCKAGE ET SAUVEGARDE PENDANT LE PROCESSUS DE RECHERCHE

3a. Comment les données et les métadonnées seront-elles stockées et sauvegardées tout au long du processus de recherche ?

3b. Comment la sécurité des données et la protection des données sensibles serontelles assurées tout au long du processus de recherche ?

4. EXIGENCES LÉGALES ET ÉTHIQUES, CODES DE CONDUITE

5. PARTAGE DES DONNÉES ET CONSERVATION À LONG TERME

6. RESPONSABILITÉS ET RESSOURCES EN MATIÈRE DE GESTION DES DONNÉES

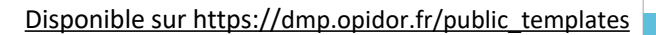

DMP OPIDoR POUR UN PROJET ANR

(CS

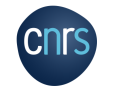

# UN EXEMPLE À PARTIR DU PROJET THROMBUS

Modéliser et expliquer le mécanisme de guérison d'un anévrysme cérébral traité par stent par voie endovasculaire

Développement d'un logiciel d'aide à la décision pour choisir le stent optimal au traitement d'un anévrysme cérébral

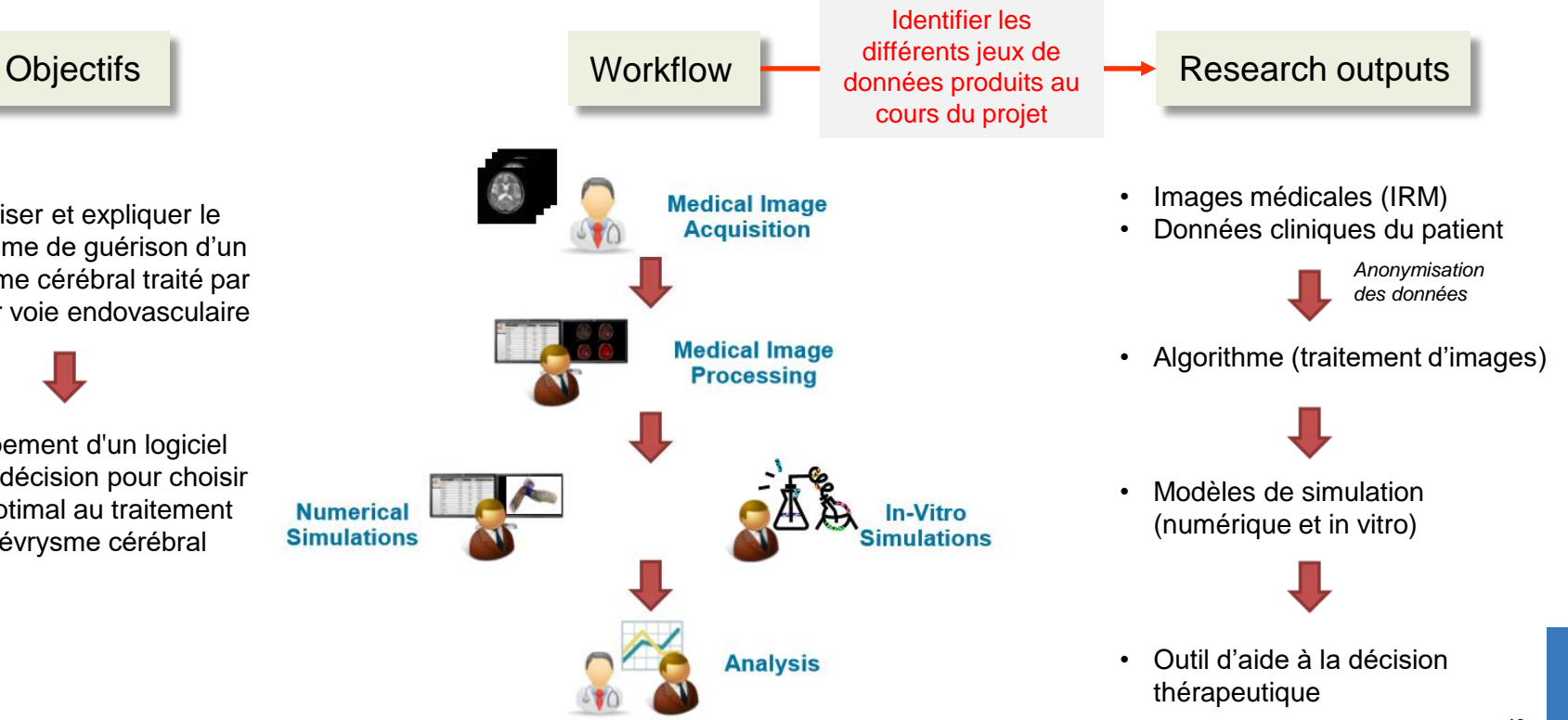

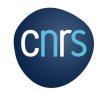

**13**

# ACCÉDER À DMP OPID o R

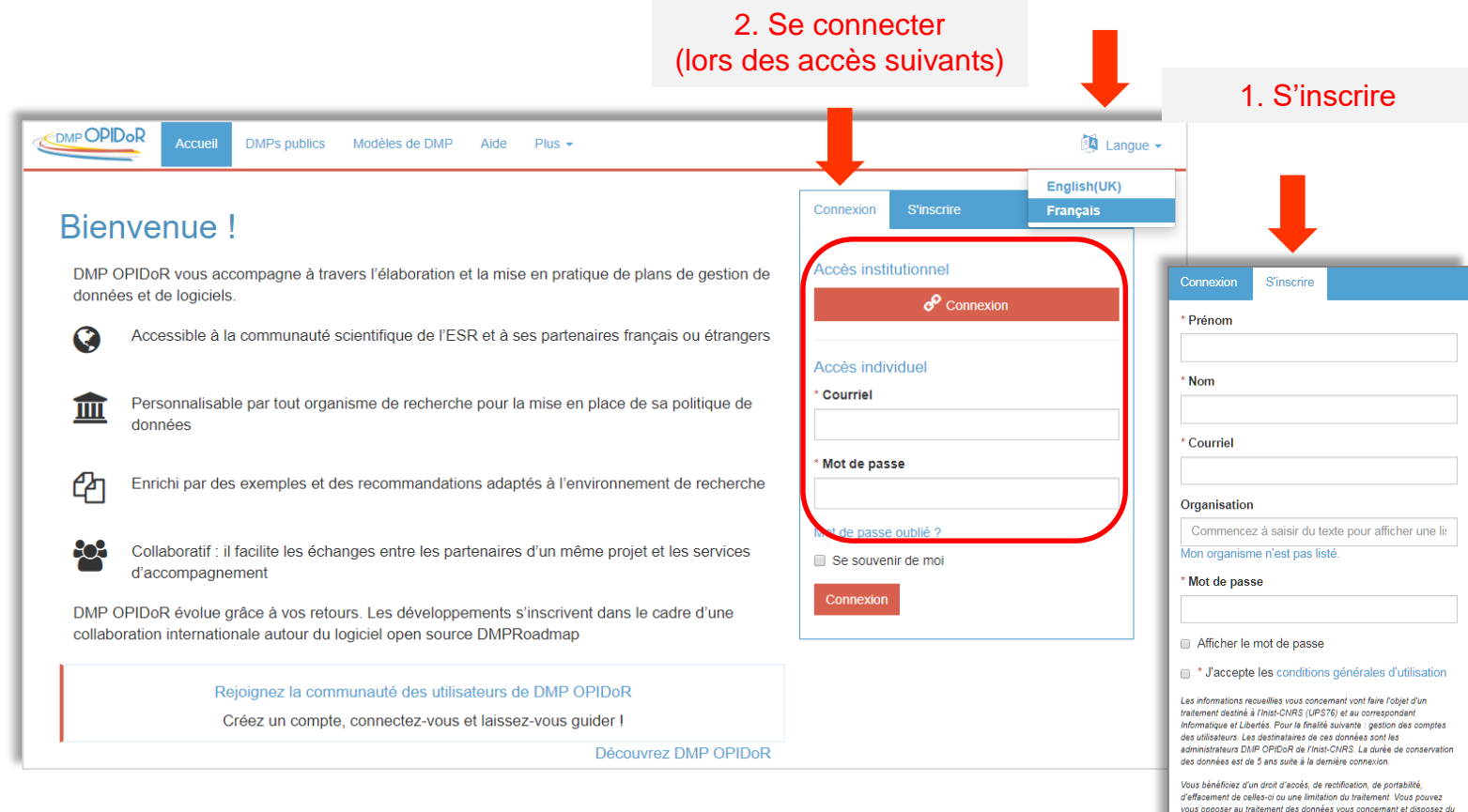

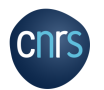

S'inscrire

auprès d'une autorité de contrôle.

droit de retirer votre consentement à tout moment en vous adressant à info-opidor@inist.fr. Vous avez la possibilité d'introduire une réclamation

# CRÉER UN PLAN DE GESTION À PARTIR D'UN MODÈLE (1)

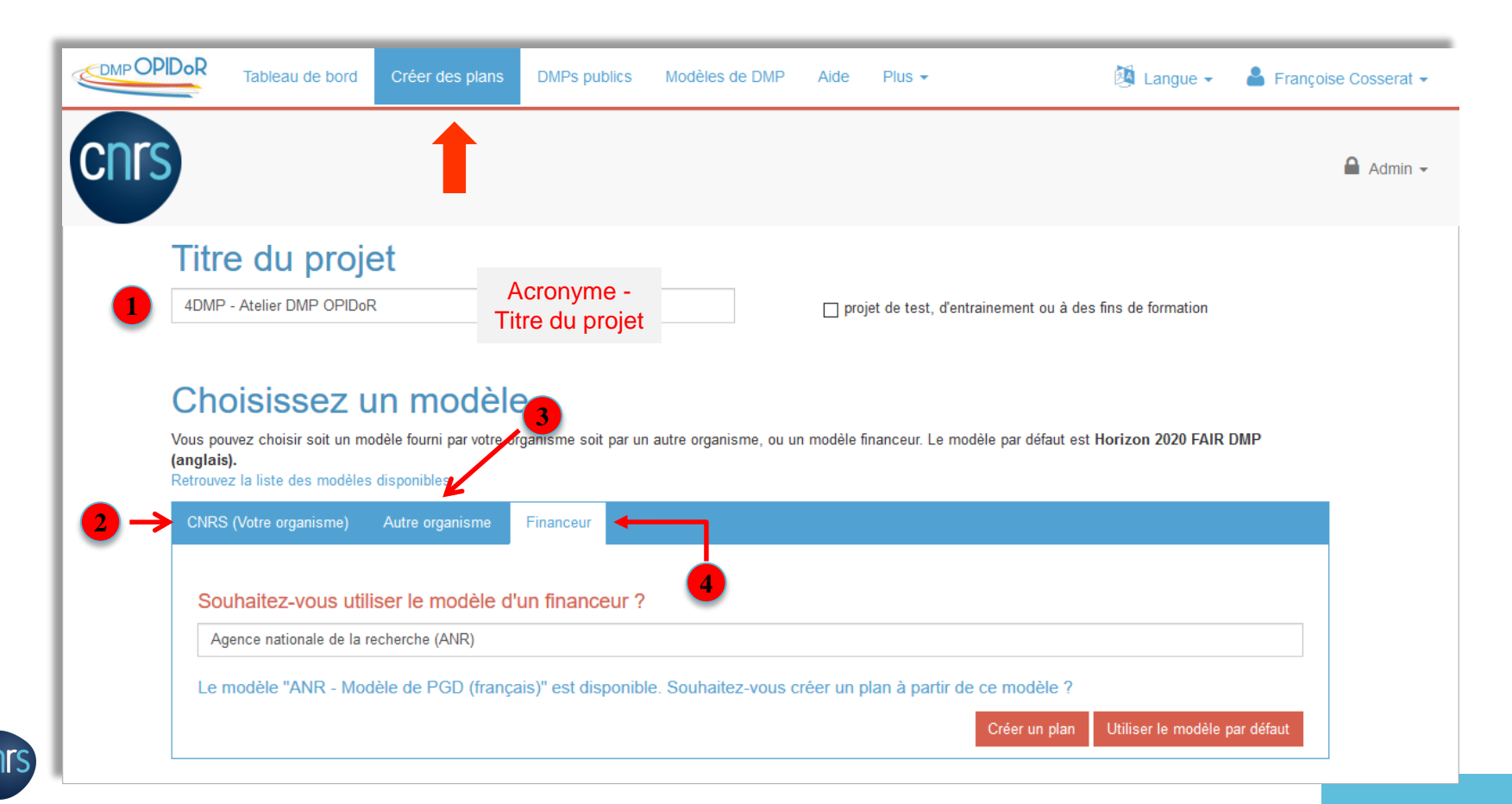

# CRÉER UN PLAN DE GESTION À PARTIR D'UN MODÈLE (2)

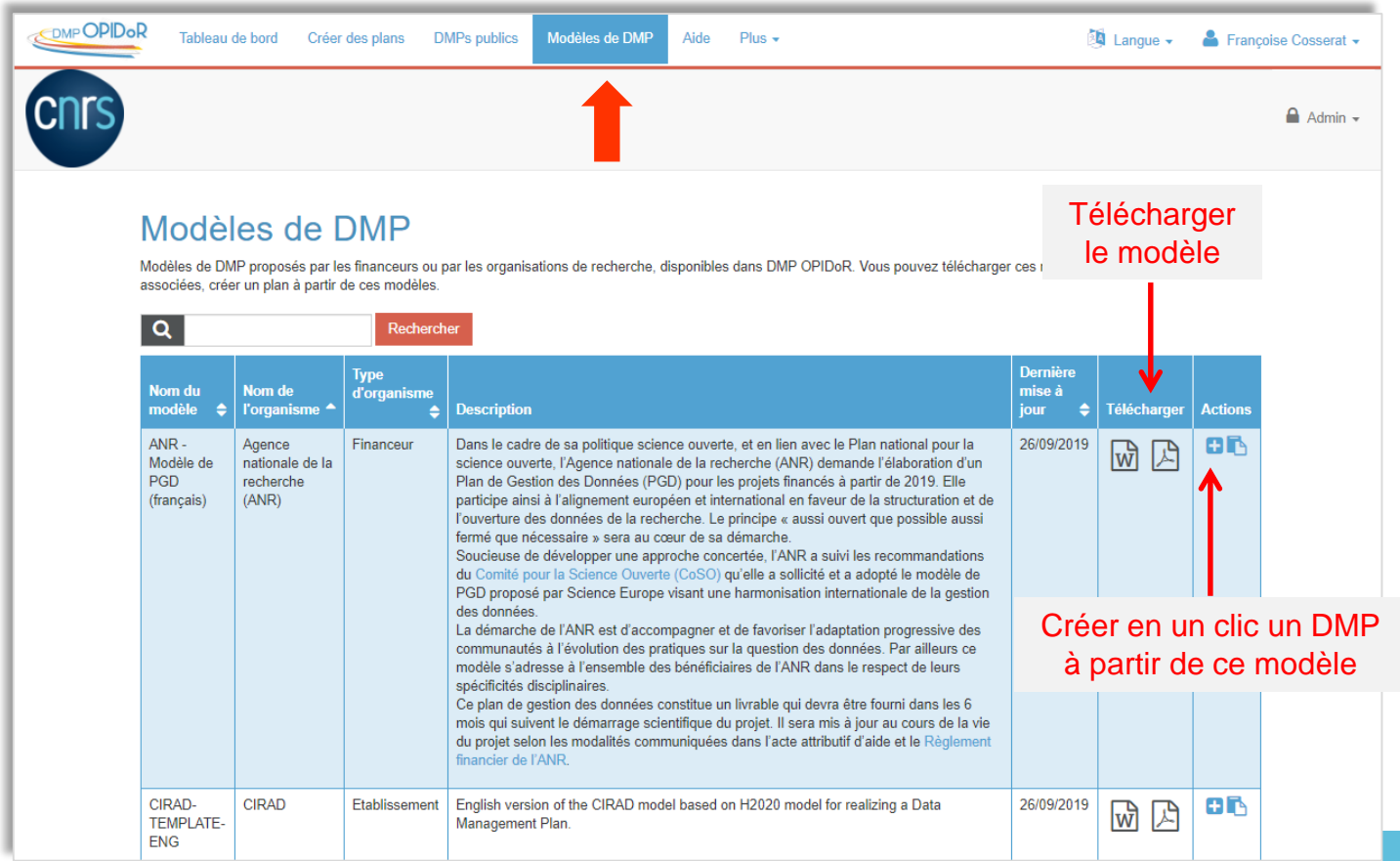

# SAISIR LES INFORMATIONS GÉNÉRALES DU PROJET

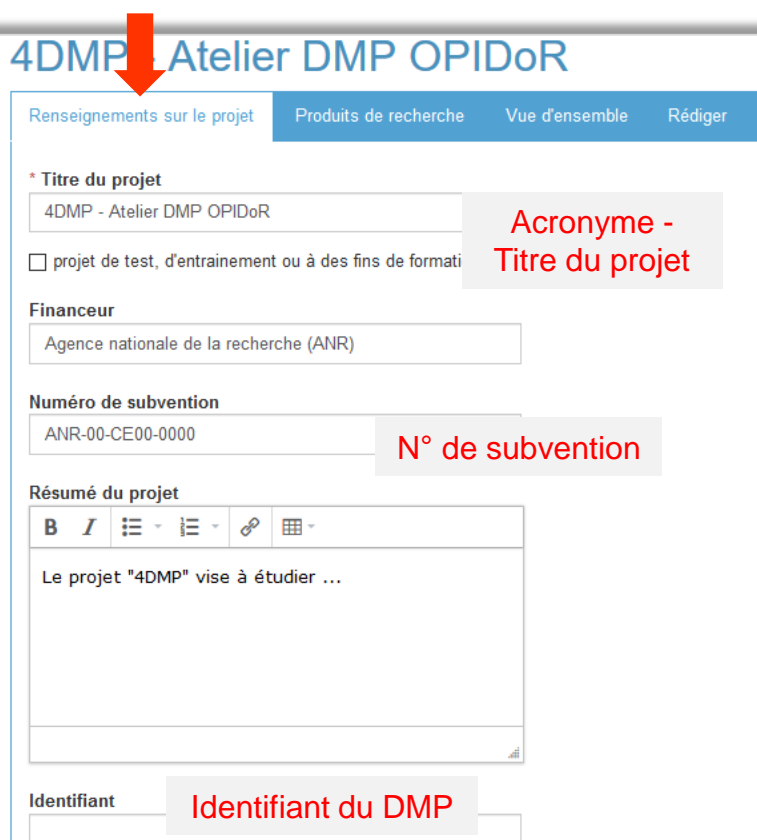

cnr

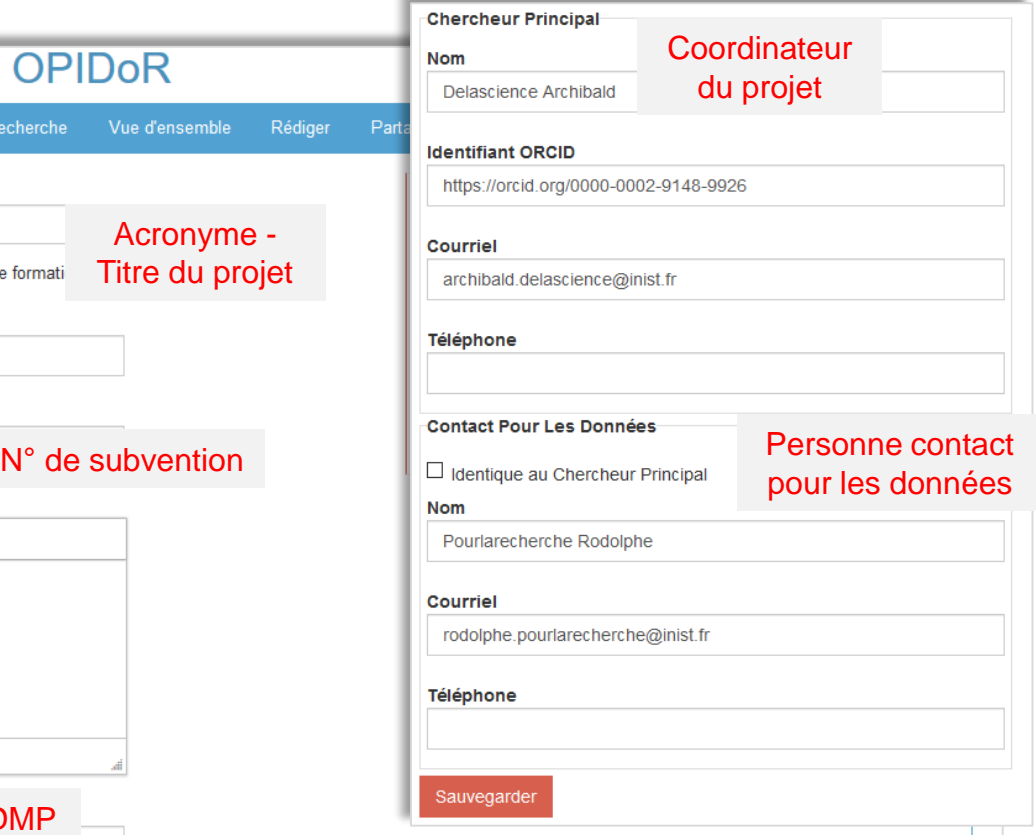

### SÉLECTIONNER LES RECOMMANDATIONS PROPOSÉES PAR LES ORGANISMES DE RECHERCHE

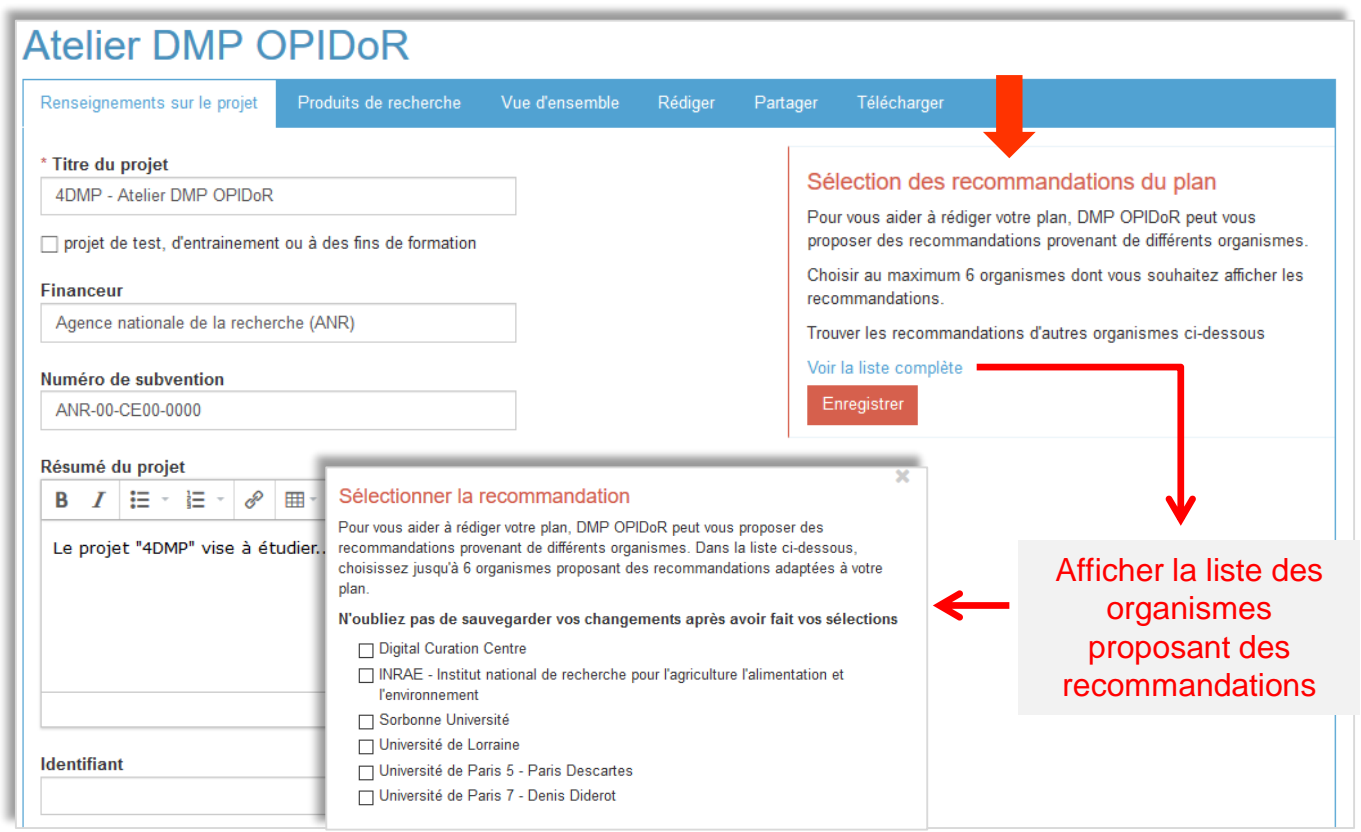

# GÉRER SÉPARÉMENT LES PRODUITS DE RECHERCHE

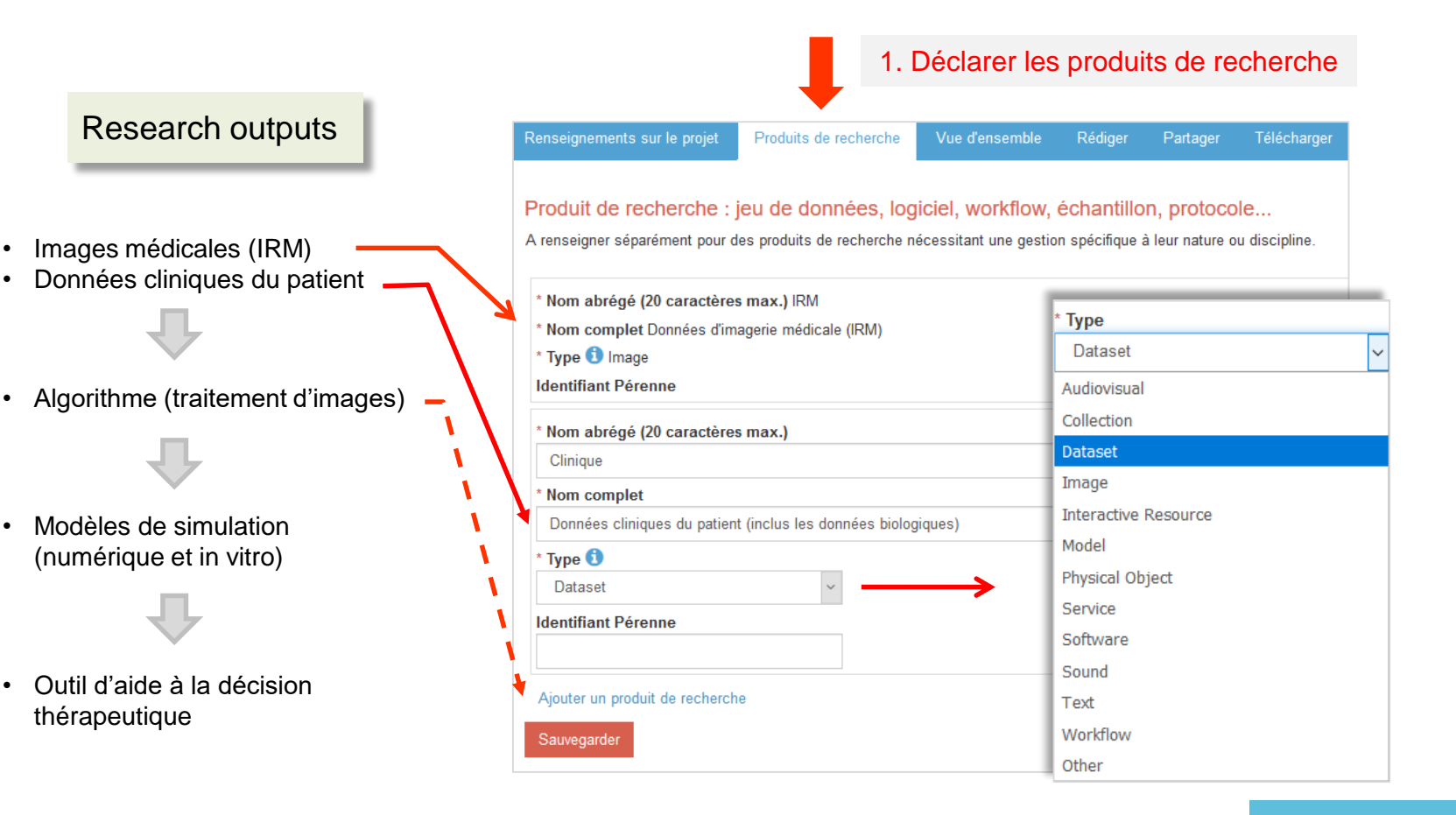

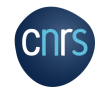

# RÉDIGER LE DMP

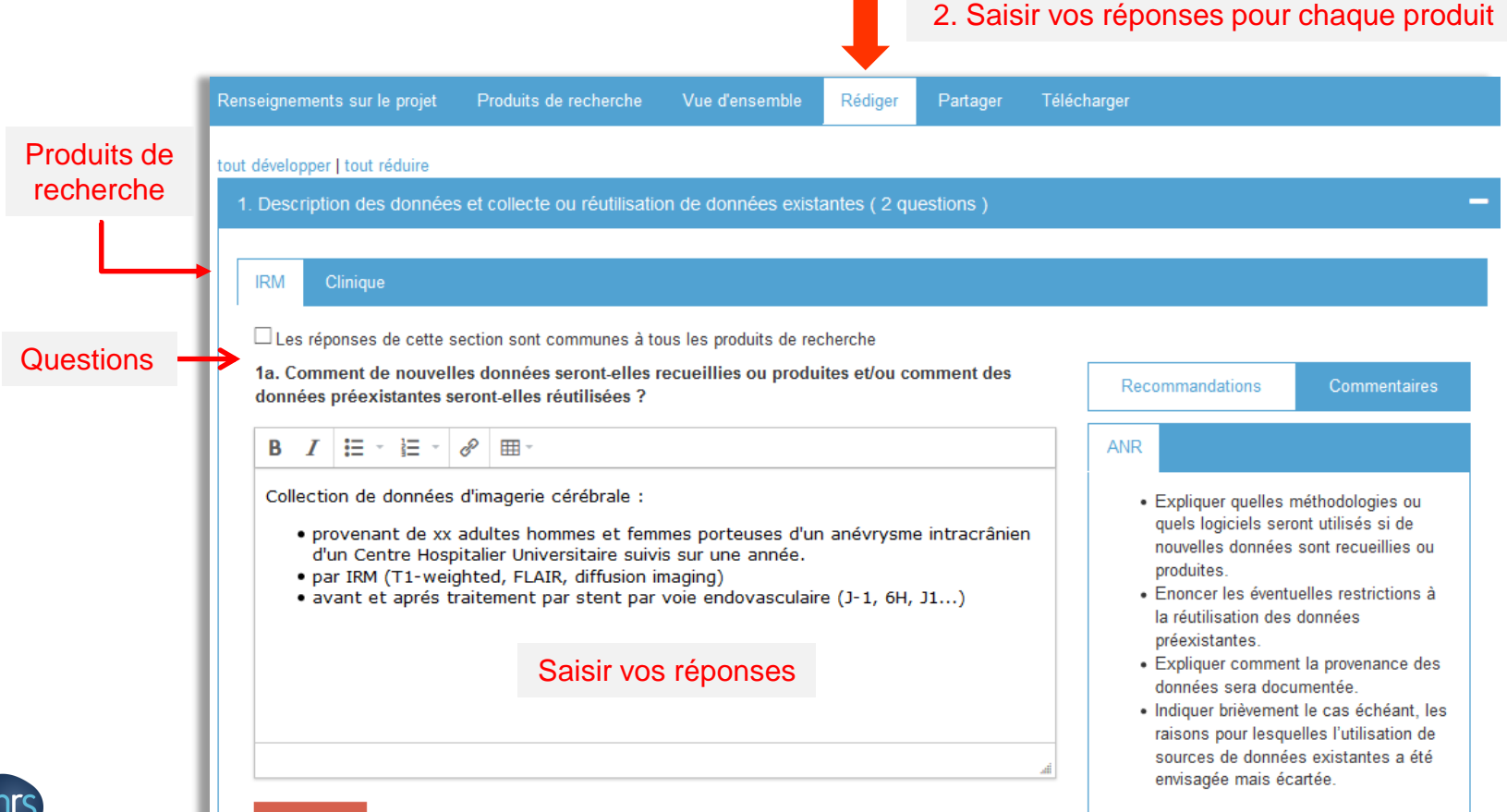

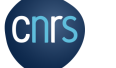

Enregistrer

#### S'AIDER DES RECOMMANDATIONS Ajouter des commentaires pour vos collaborateursVous pouvez vous aider des recommandations 2a. Quelles métadonnées et quelle documentation (par exemple méthodologie de collecte et Recommandations Commentaires mode d'organisation des données) accompagneront les données ?  $I$ B 抽・細・ P ⊞ → **ANR INRAE DCC INRAE DCC ANR** · Indiquer quelles métadonnées seront fournies pour aider à la recherche et à Metadata & documentation  $\blacksquare$ l'identification des données. · Indiquer quels standards de La documentation accompagnant les métadonnées seront utilisés (par données apporte aux utilisateurs les exemple DDI, TEI, EML, MARC, informations nécessaires à un bon CMDI). usage et une bonne interprétation des · Utiliser les standards de métadonnées أالد données. A minima, un fichier de type des communautés scientifiques "lisez-moi" peut être rédigé pour rassembler les informations de base sur les données (nom de la source, format du fichier, identifiant, description du contenu...).

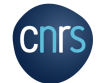

#### PARTAGER UN DMP

**1**

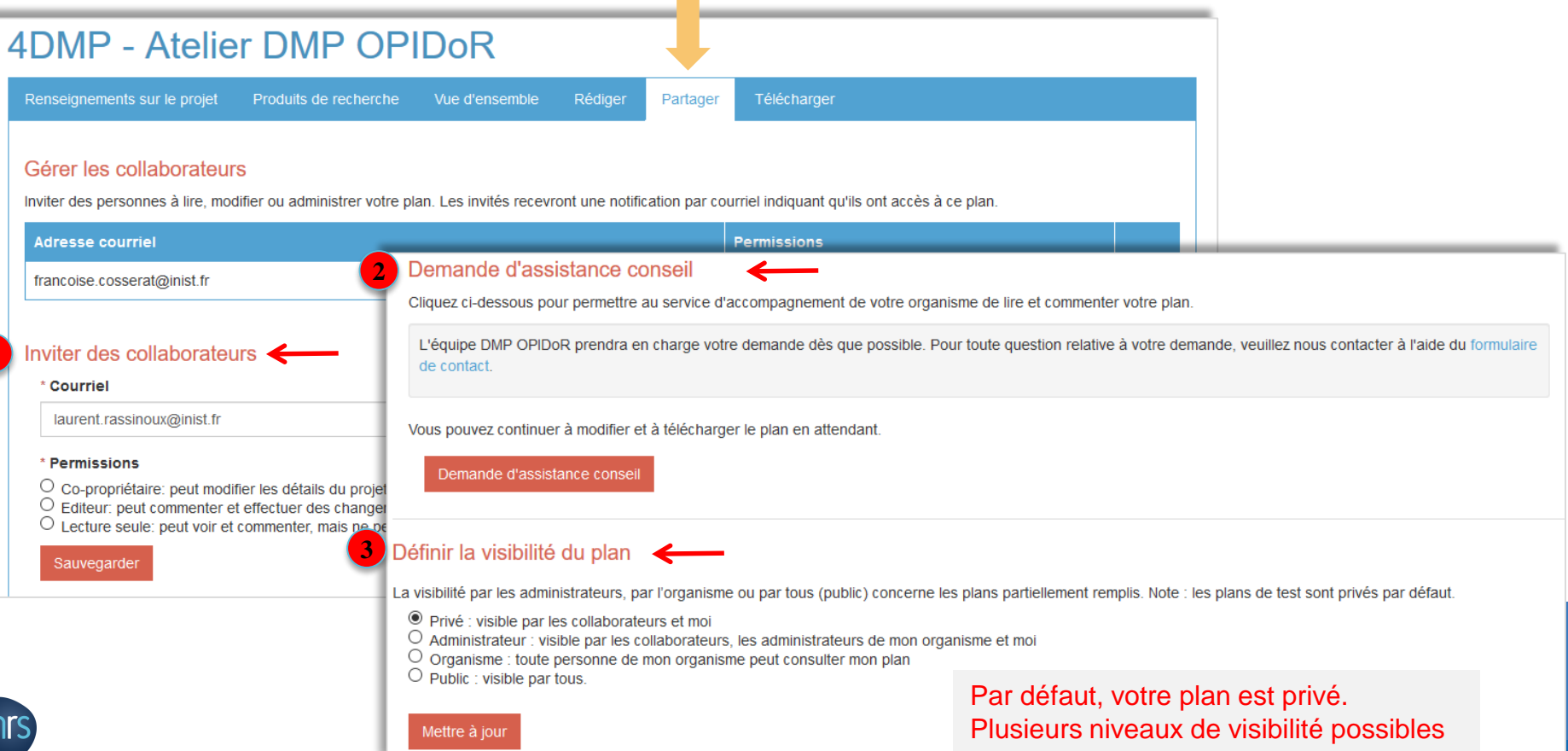

# TÉLÉCHARGER UN DMP

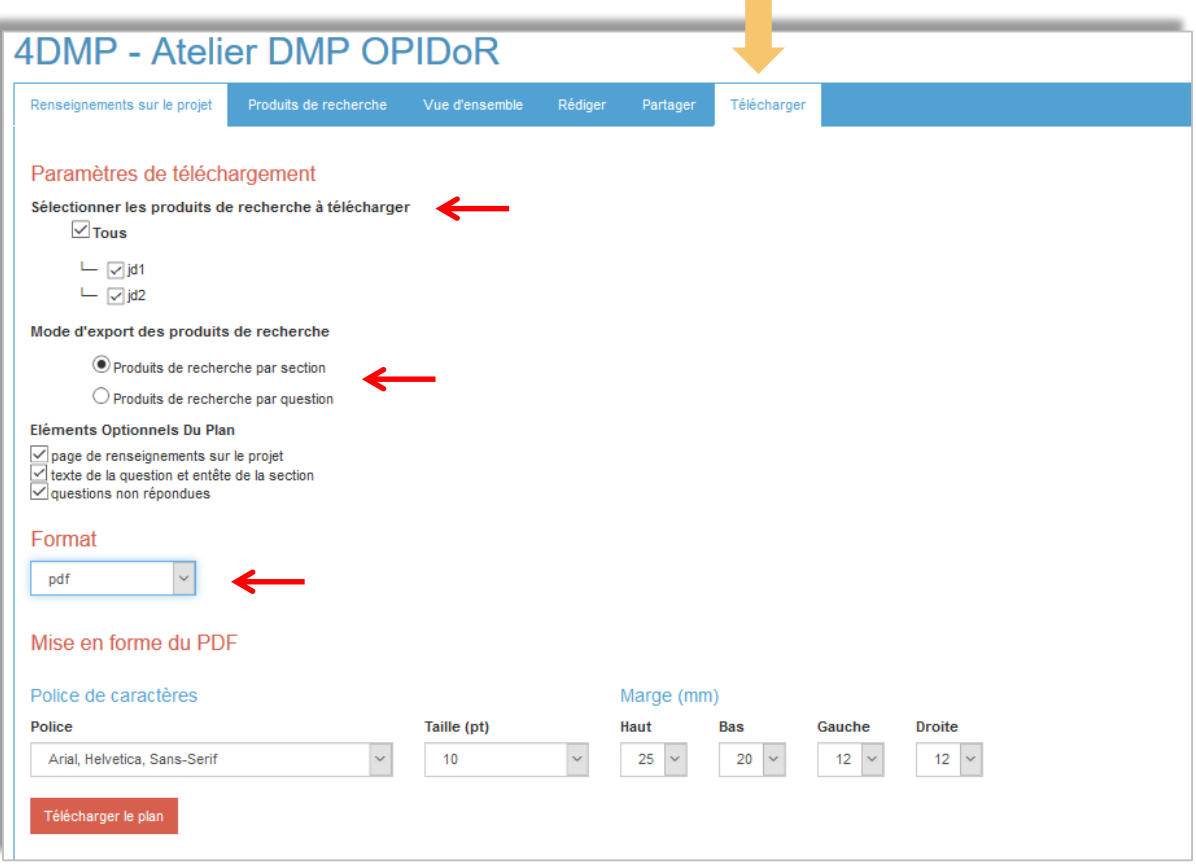

**Contract Contract** 

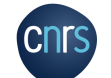

## GÉRER SES DMP AVEC LE TABLEAU DE BORD

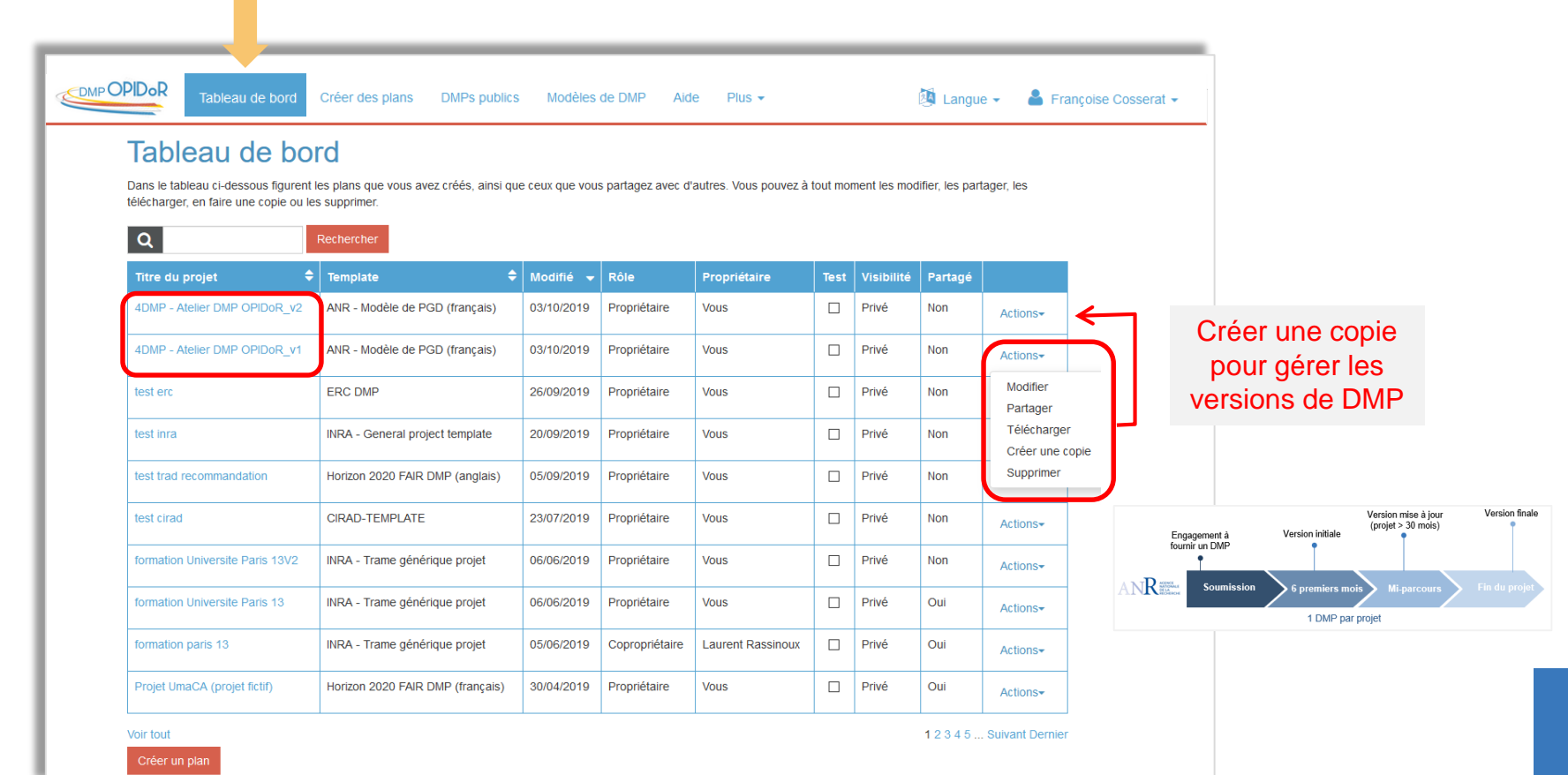

# OÙ TROUVER DES EXEMPLES DE DMPS ?

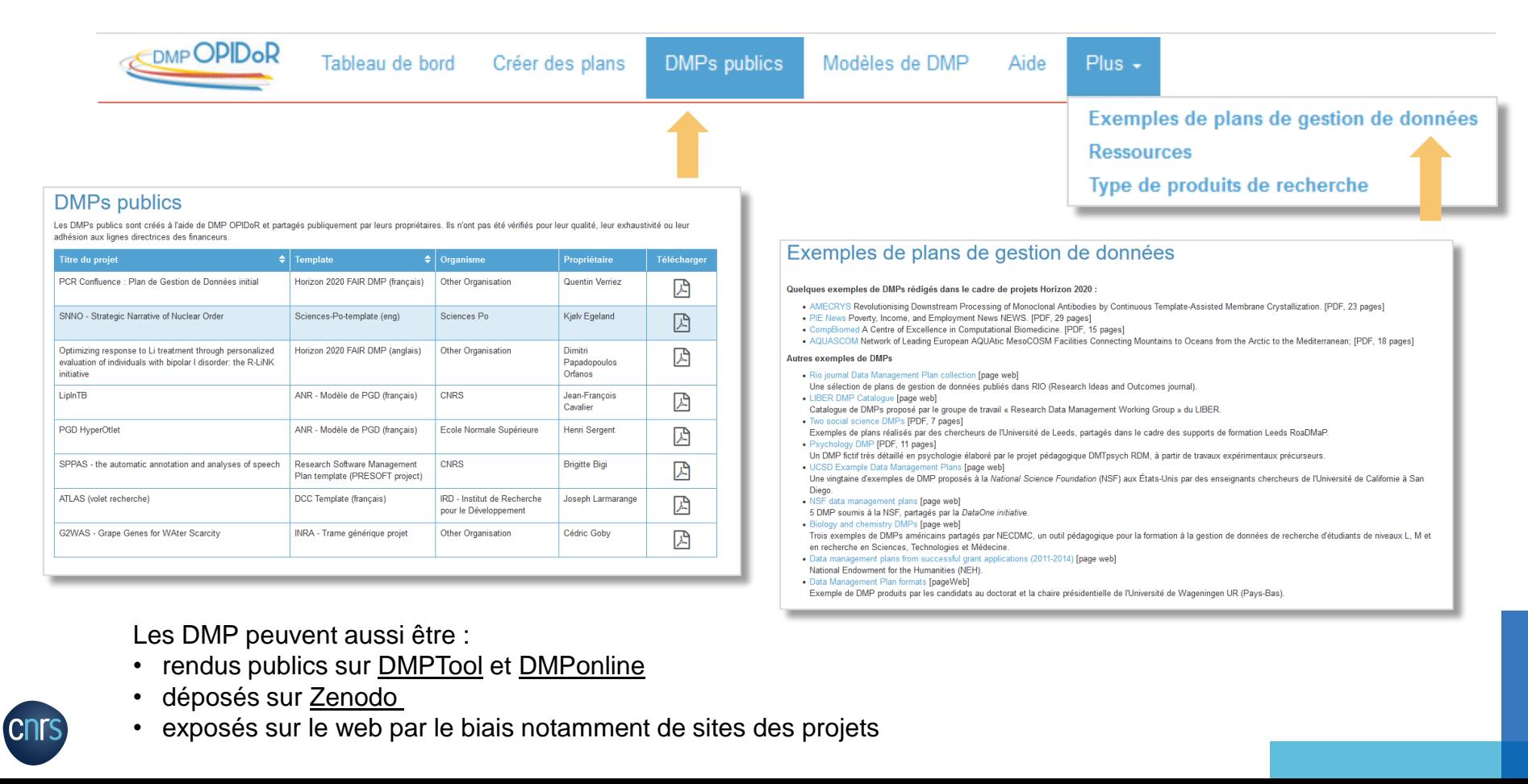

FOCUS SUR DEUX ASPECTS Métadonnées Entrepôts de données

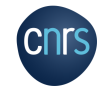

# MÉTADONNÉES

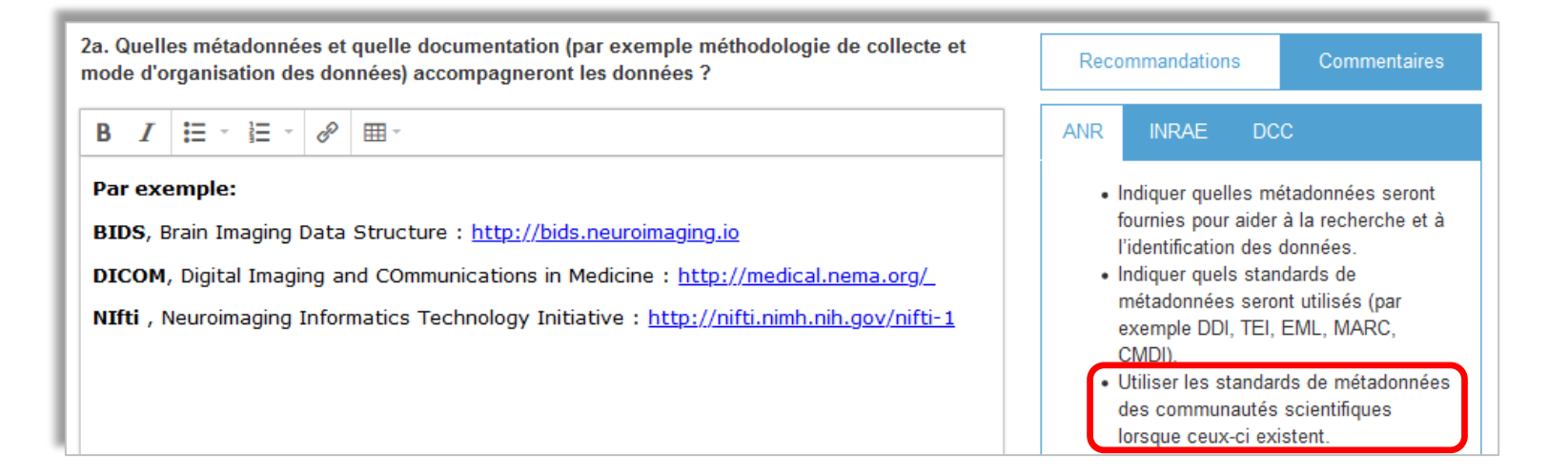

Décrire plus précisément les données avec des métadonnées

- Plus les métadonnées seront adaptées et spécifiques, meilleure sera leur compréhension
- L'utilisation de standards bien définis permet également de faciliter les échanges, la recherche ou la comparaison des jeux de données (FAIR)

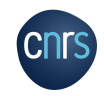

# MÉTADONNÉES

#### **Outils pour identifier des standards de métadonnées :**

- **Fairsharing/standards** <https://fairsharing.org/standards/>
- **[Outil du groupe de travail de RDA sur les standards de métadonnées](http://rd-alliance.github.io/metadata-directory/)** http://rdalliance.github.io/metadata-directory/
- **INCF software** <https://www.incf.org/resources/sbps-tags-filter> (le nœud français : [https://neuroinfo.fr/#](https://neuroinfo.fr/))
	- **NITRC neuroImaging Tools & Ressources collaboratory** <https://www.nitrc.org/> (plus large)

#### **S'appuyer sur des terminologies :**

• **BIOPORTAL** <https://bioportal.bioontology.org/> et l'équivalent français SIFR Bioportal <http://bioportal.lirmm.fr/>

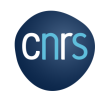

#### UN EXEMPLE DE RECHERCHE DANS FAIRsharing

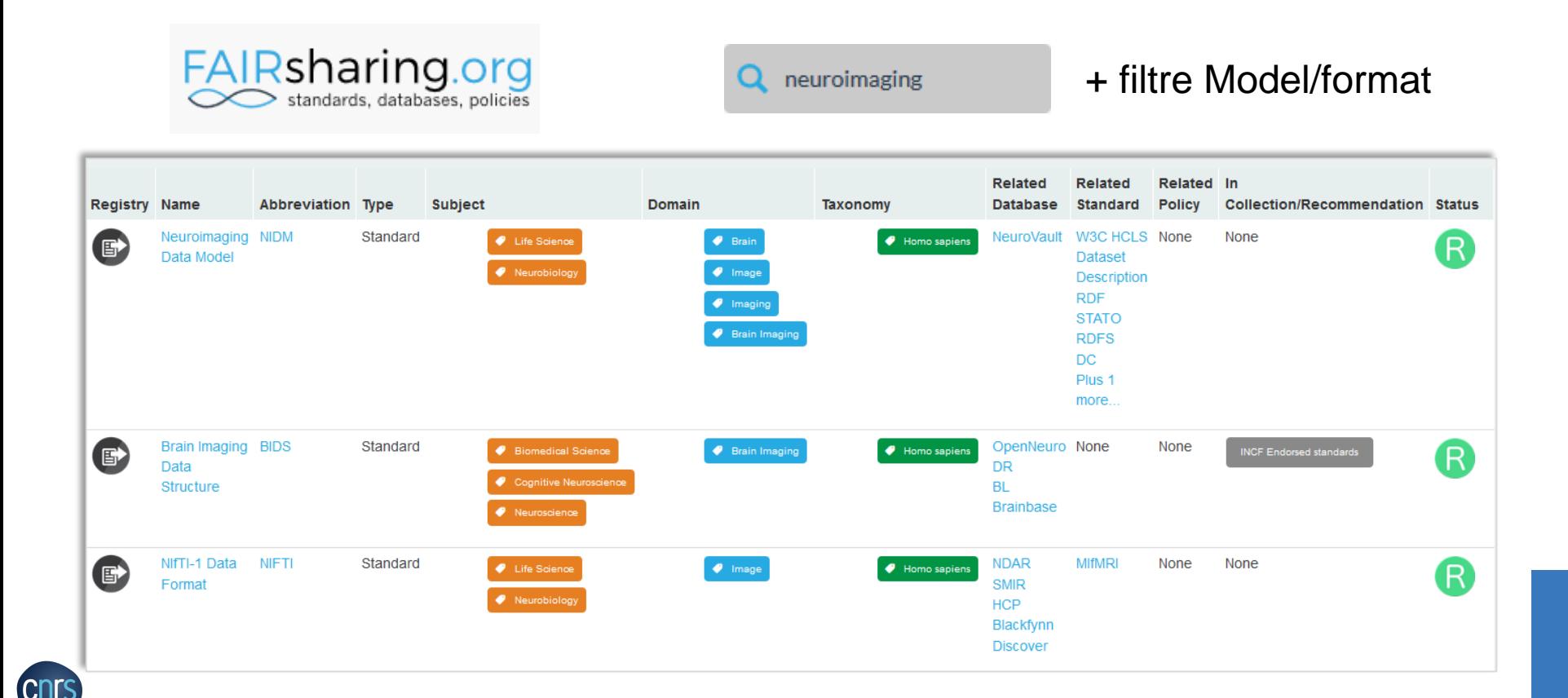

# OÙ DIFFUSER DES DONNÉES DE RECHERCHE ?

#### **Un entrepôt de données**

Pour déposer, conserver, partager, diffuser des jeux de données avec une description, des métadonnées, une documentation facilitant leur recherche et permettant leur réutilisation

#### **Pour trouver un entrepôt**

- **re3data** : [https://www.re3data.org/](https://www.re3data.org/search?query=MRI)
- **FAIRsharing Databases** :<https://fairsharing.org/databases/>
- **Cat OPIDoR** : [https://cat.opidor.fr](https://cat.opidor.fr/)

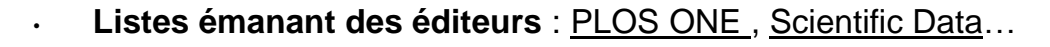

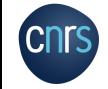

## UN EXEMPLE D'ENTREPÔT GÉNÉRALISTE DANS re3data

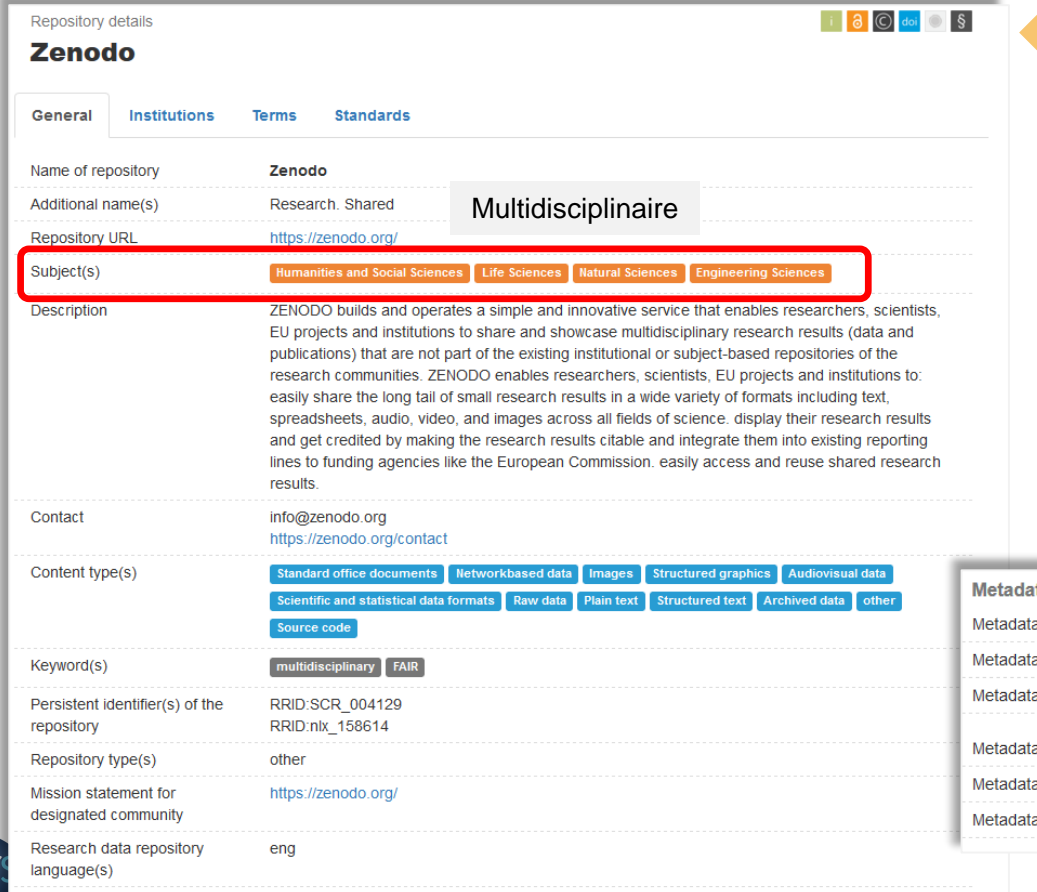

(cr

Data and/or service provider

dataProvider

Principales caractéristiques

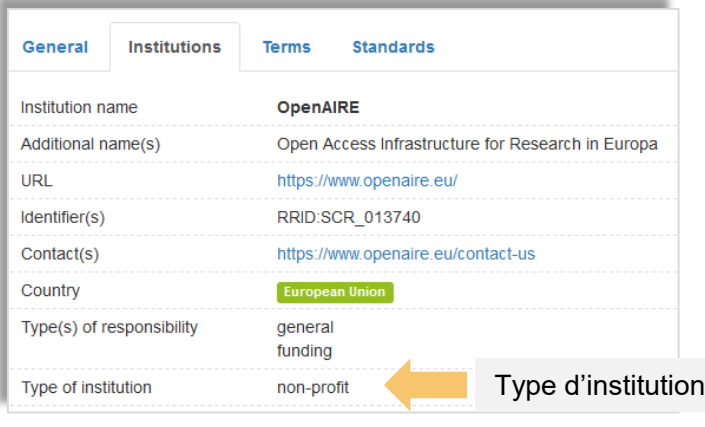

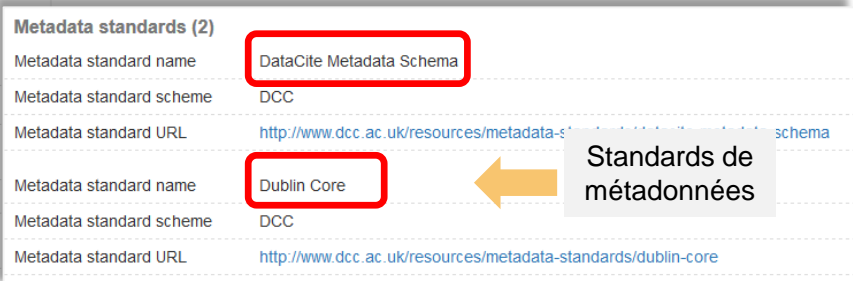

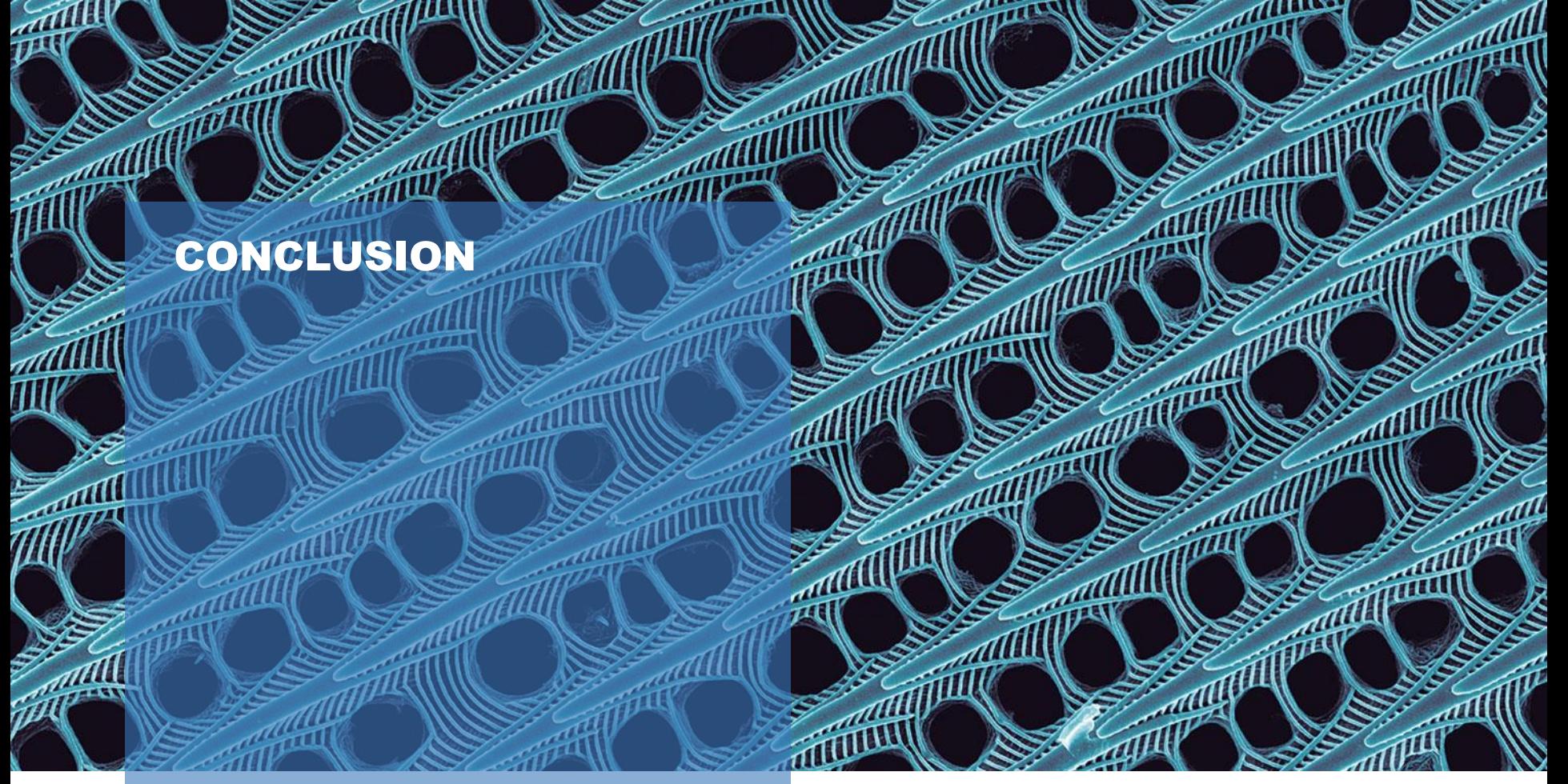

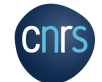

**ATTILL** 

 $\mathcal{A}^0$ 

#### PLANIFIER & ANTICIPER

- Penser DMP au moment de la conception du projet
- Utiliser le réseau de compétences pour couvrir tous les domaines du DMP
	- o Définir ou répartir les rôles et responsabilités
	- o Identifier et échanger avec les services liés à la gestion des données à différents stades du cycle de vie des données

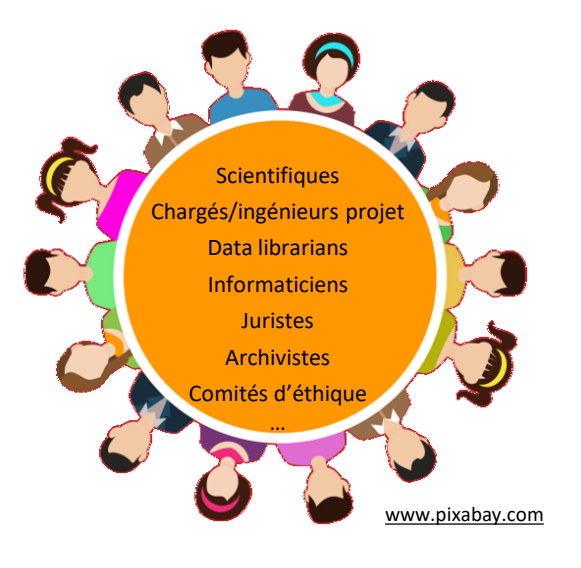

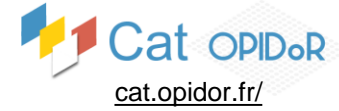

 Opportunité pour établir un dialogue entre les différents acteurs pour la bonne conduite du projet : **effort collectif**

Se former à distance

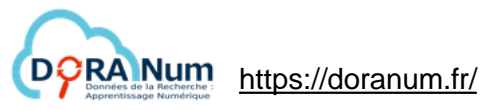

#### PERSPECTIVES DE L'OUTIL DMP OPIDoR

- Outil basé sur le code commun DMPRoadmap
	- Poursuivre les échanges avec Digital Curation Center/UK et l'UC3/USA
- S'appuyer sur les retours de la communauté scientifique française et les infrastructures de soutien: calcul, hébergement, analyse, …
	- Produits de recherche, API…
- Poursuivre nos réflexions internationales avec le groupe de travail RDA DMP Common Standards : production d'un modèle commun d'informations du DMP
	- Adoption et adaptation à l'échelle nationale en cours
	- Développer rapidement maDMP (machine actionable)

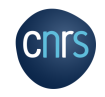

#### **Merci de votre attention**

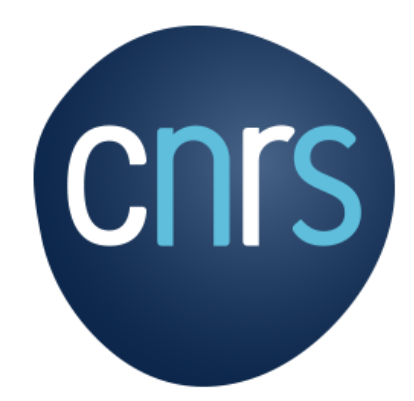

Service Partage des données - OPIDoR

[contact-donneesrecherche@inist.fr](mailto:contact-donneesrecherche@inist.fr)

**www.cnrs.fr**

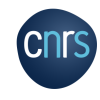